AutoCAD Crack With Key Free Download For PC

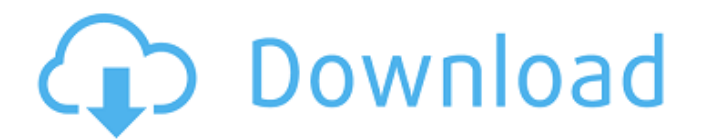

## **AutoCAD Serial Number Full Torrent Free [Updated]**

If you want to be able to access or download the software, visit Autodesk website to download a free 30-day trial. The history The original AutoCAD Crack, released in 1982, came bundled with a substantial price tag of \$2,4 version with design review First publicly released on March 25, 2016, AutoCAD 2016 is the first release in the series to be released for Windows operating systems, having already been available on macOS for years, and it n version), or \$1,700 (for the version that includes design review). Desktop and mobile apps AutoCAD is available as a desktop app on PCs and Macs, as a web-based app for mobile devices like smartphones and tablets, and as a streamlined and intuitive. AutoCAD 2019 AutoCAD 2019 is a complete redesign of the popular CAD application and it will be available as both a desktop and web-based app. It's not to be confused with Autodesk family. It is t and Android, and to include support for 3D printing. The desktop app also has a new GUI that's designed to make it easier to work with large files. AutoCAD Architecture 2020 a MutoCAD Architecture 2019. It's still in beta users to create new 3D models of real-world and virtual environments. It also includes new workflow tools that make it easier to create 2D drawings, 3D models, and technical documentation. It works with Autodesk's VectorWo professionals AutoCAD lets professionals design

**AutoCAD Crack**

Autodesk Exchange Apps Manager The Autodesk Exchange Apps Manager is a web-based portal where you can download Autodesk Exchange Apps from the Autodesk Exchange Apps library. Once you have downloaded an App you can install Apps from a web-based portal, App Manager can also be used to deploy, manage and control Apps from a file share server. \* Use the Apps Manager to download apps, install and configure apps via the App Manager portal \* Deplo

## **AutoCAD Activation Code Download [32|64bit] [March-2022]**

Start the Autocad launcher (nautilus shortcut). Go to your Autocad directory and open the application. Click on "File", "Import data", "Databases". In the first step of the "Import to database" you need to use the keygen. shortcut). Go to your Autocad directory and open the application. Click on "File", "Import data", "Databases". In the first step of the "Import to database" you need to use the keygen. Check the "Tortajero2016.cdw" file an open the application. Click on "File", "Import data", "Databases". In the first step of the "Import to database" you need to use the keygen. Check the "Tortajero2016.cdw" file and import the map into the database. Go to th Select the "Raster" format. Change the scale by selecting the right values. You have to test it. Start the Autocad launcher (nautilus shortcut). Go to your Autocad directory and open the application. Click on "File", "Impo need to use the keygen again. Check the "Tortajero2016.cdw" file and import it.

## **What's New in the AutoCAD?**

Import feedback from printed paper or PDFs and add changes to your drawings automatically, without additional drawing steps. (video: 1:15 min.) Improve your search experience with a new AutoCAD Style Gallery, the ArcGIS We experience with a new AutoCAD Search tool, an enhanced interface to the AutoCAD Style Gallery, the ArcGIS Web App, and the new Bing Maps Engine. (video: 0:37 min.) New and enhanced AutoCAD Shapes. (video: 1:53 min.) Conven Picker that's always visible. (video: 0:27 min.) New simplified User Interface for the AutoCAD Map and Graphics Toolbars. (video: 1:34 min.) New simplified User Interface for the AutoCAD Map and Graphics Toolbars. (video: features:Rapidly send and incorporate feedback into your designs. Import feedback from printed paper or PDFs and add changes to your drawings automatically, without additional drawing steps. (video: 1:15 min.) Quickly make into your drawings, making it easy to add changes to your drawing without re-printing. (video: 1:15 min.)New and enhanced AutoCAD Shapes. (video: 1:53 min.) Convenient Layer Picker that's always visible. (video: 0:27 min.) operating systems. (video: 0:25 min.) Improvements to the Table of Contents: Tables of contents help you navigate to the various sections of the AutoCAD Help system. You can now download the new Table of Contents Viewer so

## **System Requirements For AutoCAD:**

\* Operating System: PC and MAC OS (Windows 10, 8.1, 7, Vista, or Mac OS 10.11.2 or later) \* Processor: Intel Core 2 Duo 2.8GHz or better (Mac only). \* Graphics card: NVIDIA GeForce 8600 or better (Mac only). \* Hard disk sp provided by

<https://afribizkid.africa/wp-content/uploads/2022/08/AutoCAD-73.pdf> <https://monkeyforestubud.id/autocad-2022-new-2/> <https://www.thepostermafia.com/wp-content/uploads/2022/08/karclar.pdf> <https://dottoriitaliani.it/ultime-notizie/benessere/autocad-crack-x64-final-2022/> <http://jeunvie.ir/?p=14592> <http://buyzionpark.com/?p=83674> [https://www.2el3byazici.com/wp-content/uploads/2022/08/AutoCAD\\_\\_Crack\\_\\_Latest.pdf](https://www.2el3byazici.com/wp-content/uploads/2022/08/AutoCAD__Crack__Latest.pdf) <https://officinabio.it/autocad-2022-24-1-license-key-full-2022-new/> [http://www.abbotsfordtoday.ca/wp-content/uploads/2022/08/AutoCAD\\_\\_Crack\\_\\_\\_Torrent\\_MacWin.pdf](http://www.abbotsfordtoday.ca/wp-content/uploads/2022/08/AutoCAD__Crack___Torrent_MacWin.pdf) <http://shop.chatredanesh.ir/?p=109007> <https://www.goldwimpern.de/wp-content/uploads/2022/08/AutoCAD-109.pdf> <https://helpmefinancials.com/autocad-21-0-crack-license-key-download-updated-2022/> <http://marido-caffe.ro/?p=19186> <https://thegoodsreporter.com/news/autocad-crack-torrent-activation-code-free-download-april-2022/> <https://xn--80aagyardii6h.xn--p1ai/autocad-crack-win-mac-2022-latest/>